Internet Explorer will display the new Toolbar (with the new button), after starting a new session or selecting Internet Explorer from the Windows Start Menu:

**IE10** or IE11: *(desktop mode)* New Session from File menu

- **IE9: New Session from File menu**
- **IE8: New Session from File menu**
- **IE7: New Window from File menu**
- **IE6: New -> Window from File menu**

Where to find 'New Session' in Internet Explorer **10** and Internet Explorer **11**:

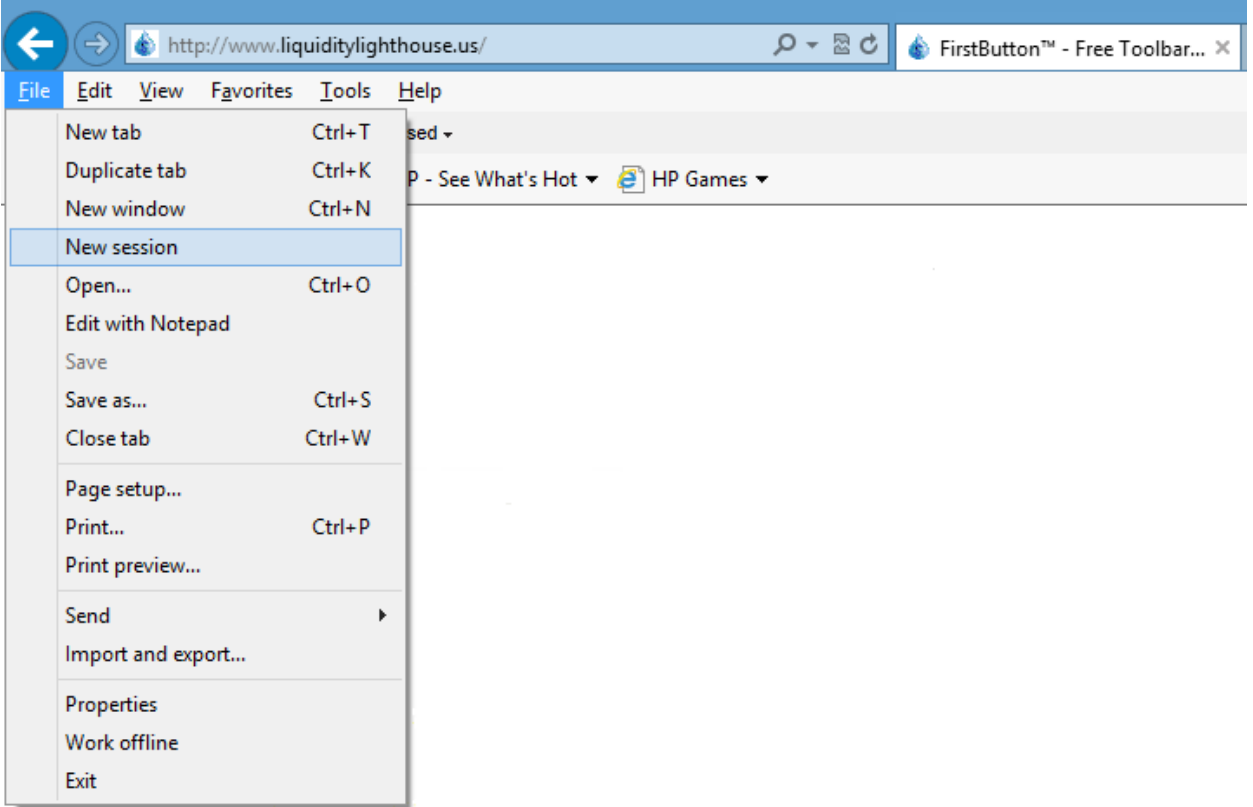

### Where to find 'New Session' in Internet Explorer **9**:

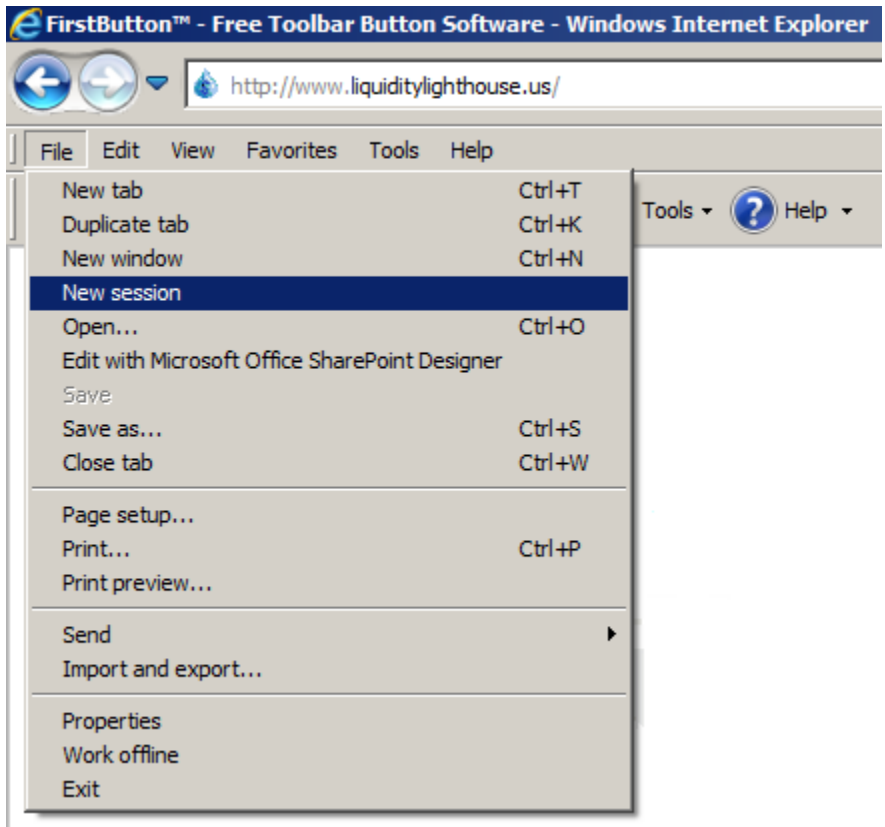

### Where to find 'New Session' in Internet Explorer **8**:

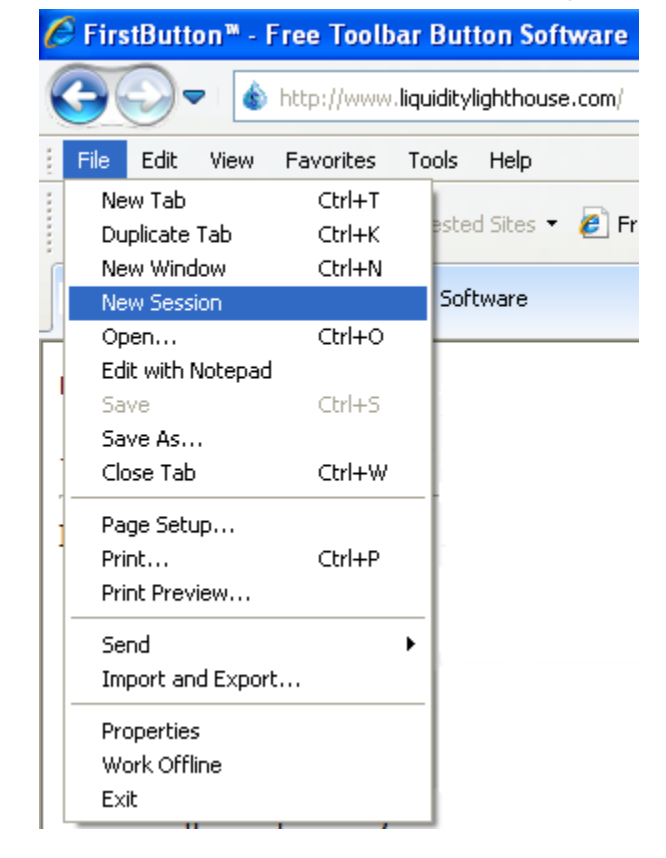

2 - © 2013, 2020 copyright Liquidity Lighthouse, LLC.

## Where to find 'New Window' in Internet Explorer **7**:

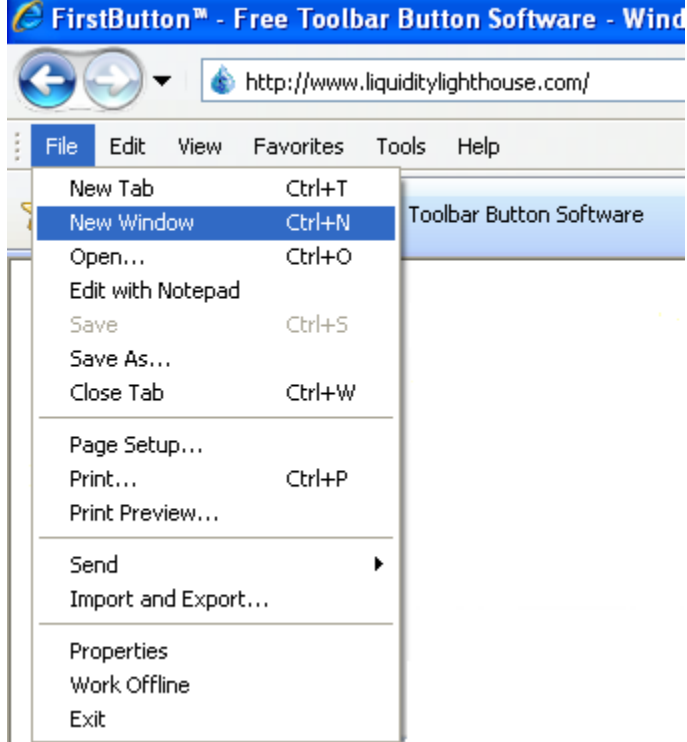

# Where to find 'New -> Window' in Internet Explorer **6**:

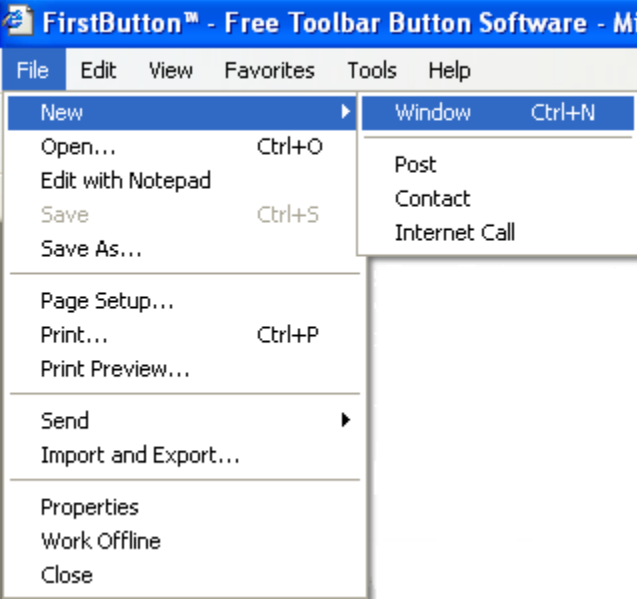

## Where to find Internet Explorer on the Start Menu:

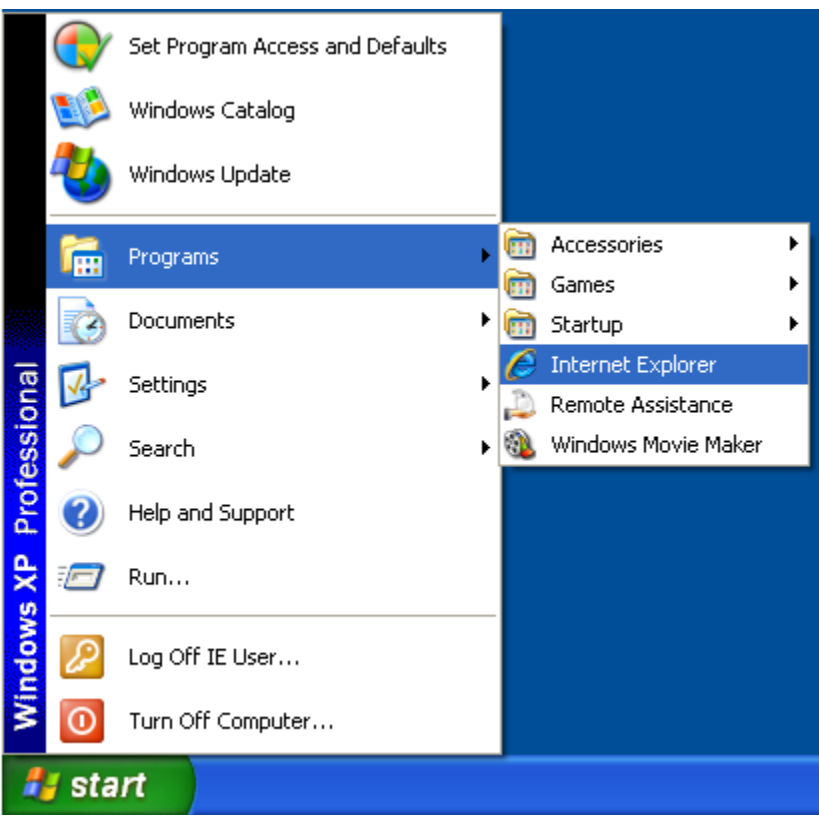

Please send questions or concerns regarding this document to documents @liquiditylighthouse.com.

NO WARRANTIES. Liquidity Lighthouse, LLC expressly disclaims any warranty for the SOFTWARE PRODUCT. THE SOFTWARE PRODUCT AND ANY RELATED DOCUMENTATION IS PROVIDED "AS IS" WITHOUT WARRANTY OF ANY KIND, EITHER EXPRESS OR IMPLIED, INCLUDING, WITHOUT LIMITATION, THE IMPLIED WARRANTIES OF MERCHANTABILITY, FITNESS FOR A PARTICULAR PURPOSE, OR NONINFRINGEMENT.

#### Limitation of Liability

To the maximum extent permitted by applicable law, in no event shall Liquidity Lighthouse, LLC or its suppliers be liable for any special, incidental, indirect, or consequential damages whatsoever (including, without limitation, damages for loss of business profits, business interruption, loss of business information, or any other pecuniary loss) arising out of the use of or inability to use the SOFTWARE PRODUCT or the provision of or failure to provide Support Services.

By using the Installation Software, you agree not to assert any intellectual property rights, including but not limited to, claims of trademark infringement, against Liquidity Lighthouse, LLC or its suppliers, now or in the future.

Liquidity Lighthouse, LLC PO Box 211091 Bedford, TX 76095

Liquidity<br>Lighthouse

FirstButton and Liquidity Lighthouse are trademarks of Liquidity Lighthouse, LLC.